## **ALGUNAS NECESIDADES EN LA ENSEÑANZA EN ADMINISTRACIÓN Y DIRECCIÓN DE EMPRESAS: DE LA TEORÍA A LA PRÁCTICA A TRAVÉS DE LAS TIC**

## **SOME NECESSITIES IN TEACHING ON ADMINISTRATION AND MANAGEMENT OF COMPANIES: OF THEORY TO THE PRACTICE THROUGH TICs**

#### María del Mar González Zamora

*Facultad de Ciencias Económicas y Empresariales Universidad de Sevilla*

mmgonza@us.es

#### *Resumen.*

*Tras exponer brevemente algunas necesidades en la enseñanza en Administración y Direc ción de Empresas, presentamos una herramienta que consideramos que permite solucionar aquéllas. Se trata de un simulador de empresas en competencia desarrollado con Dinámica de Sistemas y en el que se hace uso de las Tecnologías de la Información y de las Comunica ciones. Tras describir brevemente los distintos módulos de los que consta el simulador, procedemos a realizar una breve descripción de su empleo, en la que esperamos haber puesto de manifiesto sus potencialidades para resolver algunas de las deficiencias existentes en los instrumentos de formación actuales.*

#### *Abstract.*

*After briefly setting out some teaching requirements in Business Administration, we introdu ce a tool that, we believe, would allow these to be met: a competing-company simulator with Systems Dynamics which makes use of Information and Communications Technologies. A short description of the various modules that make up the simulator is followed by a brief description of the way it is used which, we hope, amply shows its potential for resolving some of the shortcomings found in today s training tools.*

*Palabras claves: simulación empresarial, TIC en educación, dinámica de sistemas Key words: business simulation, ITC in education, systems dynamics*

## **formación en administración y dirección de empresas.** News 1997).

profesores de Economía de la Empresa (entre mismo sentido, la aplicación generalizada de los que podemos citar a Ortigueira Bouzada, un enfoque sistémico/interfuncional no se ha Soldevilla García, Bueno Campos o Domínguez Machuca, entre otros) vienen exponiendo la los 90 ni en estos inicios del Siglo XXI. Pueden importancia de emplear un enfoque verse al respecto las opiniones de diversos interfuncional (o sistémico) en la Dirección autores, tales como Hayes (1992) y de Empresas. Esta necesidad era también Bandyopadhyay (1994); por lo que sigue resaltada en EE.UU., así Miller y otros (1981) siendo un tema candente, como lo revela el en su «Agenda para la Dirección de Operaciones en los 80» incidían en el hecho publicados en 1998 en un número monográfico de la excesiva especialización de esta de la revista *Production and Operations* disciplina y de la necesidad de ampliar horizontes de investigación a través de la Operaciones (*Teaching POM: Visions, Topics* cooperación con otras áreas. *and Pedagogies*), enfatizan estepunto (ver,

enfoque también se ha puesto de manifiesto en Machuca, Hayes, Krajewski, Leschke, diversos encuentros e informes. Así, en 1989, Lovejoy, Miller y Arnold, Moskowitz y Ward). en un *Workshop* entre universitarios y profesionales, organizado por APICS, para discutir la problemática que afrontaba la la educación era la de romper el enfoque de los problemas que afectan a su profesorado y

**1. Introducción: algunas necesidades en la** desarrollando su docencia e investigación dentro de dichos estrechos límites (AEDEM News 1997).

Desde hace más de dos décadas, numerosos A pesar de éstas y de otras opiniones en el Por otra parte, la importancia de este en el mencionado monográfico, Domínguez conseguido realmente durante la década de hecho de que siete de los catorce artículos *Management*, dedicado a la Enseñanza de las

industria manufacturera en los 90 y su impacto resolver este tema. En nuestra opinión, y de sobre la educación, se concluía que la acuerdo con Forrester, el enfoque aportado consideración de las relaciones entre las por la Dinámica de Sistemas (*System* distintas funciones empresariales representaba *Dynamics Approach*)1 un importante desafío para las empresas que solucionar muchos de los problemas debían competir en los mercados globales. La planteados, dado que se centra, entre otros implicación fundamental que ello conllevaba en aspectos, en la consideración de: las especialización y proporcionar al estudiante una empresa como sistema abierto; los bucles de mayor capacidad para resolver problemas que realimentación, que junto con las variables de trascienden los límites funcionales (Ashok, tipo stock y flujo constituyen la esencia de la 1989). En 1995 la AACSB (*American Assembly* estructura interna de cualquier sistema; los *of Collegiate Schools of Business*), al estudiar retrasos en el flujo de materiales e las vías para resolverlo, destacaba la falta de juegan un papelcrítico en la generación de capacidades interdisciplinares en los docentes, los comportamientos de las distintas la mayor parte de los cuales estaban formados variables; las causas de los problemas más en una disciplina específica y seguían que de sus síntomas; la información En el campo de la enseñanza, los métodos más frecuentes, como la lección magistral o el método del caso, no han conseguido tampoco puede ayudar a funciones interrelacionadas de la empresa; la información; las relaciones no lineales, que

<sup>1</sup> Creada por Jay W. Forrester en los años50 (ver Forrester, (1961) y en castellano, Aracil Santonja, (1992)).

de los directivos; la naturaleza secuencial del permitan observar, tanto la estructura del proceso de toma de decisiones; así como la sistema modelado, como su relación con los simulación en ordenador, que facilita el conocer comportamientos de distintas variables que la relación entre la estructura interna de la empresa y los comportamientos observados

de Empresas (ver, entre otros, Forrester, 1989 competidores. Asimismo, promueve el empleo de un enfoque a largo plazo y una que los alumnos puedan integrarse en la toma

ver la relación existente entre la estructura del sistema modelado y los comportamientos del Dinámica de Sistemas en juegos de empresa

cualitativa contenida en los modelos mentales que posean interfaces amigables y que lo integran (Domínguez Machuca, 1992).

en sus distintas variables. Dinámica de Sistemas podría jugar dicho papel De acuerdo con ello, el enfoque propuesto llevó a G.I.D.E.A.O. (Grupo de Investigación por la Dinámica de Sistemas puede constituir en Dirección de Empresas Asistida por un instrumento muy valioso para la Dirección Ordenador), en 1988, a iniciar la línea de trabajo y Domínguez Machuca, 1979), facilitando, no Empresas asistida por ordenador», la cual ha sólo el enfoque interfuncional, sino lo que sido apoyada en marcos de proyectos de podríamos llamar enfoque inter-empresarial, investigación a nivel europeo, nacional y que consideraría, además, las relaciones de la regional. Desde entonces, nuestro principal empresa con el resto de actores económicos, objetivo ha sido desarrollar *simuladores* tales como proveedores, clientes e, incluso, *empresariales de caja transparente*, preocupación por la búsqueda de las causas comportamiento (Domínguez Machuca, 2000). de los problemas y su posterior eliminación. En los juegos tradicionales (denominados de Su capacidad de simulación permite, además, caja negra), los resultados obtenidos tras la toma de decisiones estratégicas en un marco decisiones sucesivas, sin que exista interfuncional, necesidad expresada, entre información de cómo se han producido los otros, por Krajewski (1998). mencionados resultados. La aportación Los modelos de Dinámica de Sistemas fundamental de los simuladores de caja constituyen un potente instrumento para el transparente consiste en permitir que el usuario desarrollo del enfoque sistémico en la tenga acceso en todo momento a la estructura Dirección y Gestión de Empresas, permitiendo interna del sistema empresarial y pueda mismo. Sin embargo, el tiempo y el esfuerzo través de la incorporación del denominado necesarios para adquirir los conocimientos y diagrama causal, que en Dinámica de Sistemas la pericia que permiten crear modelos y es unarepresentación gráfica de la estructura utilizarlos, limitan el número de personas que del sistema modelado, en la cual aparecen las pueden llegar a conseguirlo. El acceso y principales variables así como sus conocimiento del enfoque de Dinámica de interrelaciones. Dicho diagrama será descrito Sistemas por parte de un público mucho más con mayor profundidad en el apartado 3 (puede numeroso se facilitará si se disminuyen al verse un ejemplo del mismo en la Figura 3), en el máximo las dificultades mencionadas. En ese que intentaremos poner de manifiesto cómo el sentido, una prometedora vía de solución es empleo del mencionado diagrama facilita la la transformación de complejos modelos de toma de decisiones basada en las causas y no La convicción de que la utilización de la «Laboratorios de aprendizaje en Dirección de entendiendo como transparencia la posibilidad de relacionar la estructura del sistema con su de decisiones son la base fundamental de las relacionarla fácilmente con su comportamiento (resultados obtenidos). Esto se materializa a en los síntomas de los problemas.

enfrenta el aprendizaje en Administración y Dirección de Empresas en particular y la medios que incorporan las TIC: técnicas enseñanza en general, es impulsar el uso de multimedia (que sólo se emplean en el 14% de las Tecnologías de la Información y los casos) y los juegos de empresa (11%). El Comunicaciones (TIC). Coincidimos con segundo estudio (Donoso y Jiménez, 1996) Medina López (2004, p. 3) cuando afirma que las TIC pueden contribuir a la mejora de la calidad de la educación y de la formación,

tecnologías en la enseñanza universitaria. Así aparece recogido en el artículo 12 de la *World Declaration on Higher Education for the*

necesidad tampoco está siendo cubierta con la suficiente rapidez. Centrándonos en el entorno universitario, podemos mencionar dos estudios<sup>2</sup> como muestra del escaso impacto de las TIC en la enseñanza. En el primero de ellos, desarrollado por Alfalla Luque y Domínguez Machuca (2002), se analizan, entre en el desarrollo de SITMECOM (Simulador otros, los métodos docentes empleados en Transparente y Multilfuncional de Empresas 281 asignaturas de Dirección y Gestión de la en Competencia), realizado en el seno del Producción/Operaciones de la Universidad grupo de investigación GIDEAO. Se trata del

Otra de las necesidades ante la que se española, de él puede sacarse como conclusión la escasa incidencia de aquellos se centró en el ámbito de las asignaturas de Contabilidad de la Universidad Española, obteniéndose datos similares.

adaptándolas a los requisitos de una sociedad Desde prácticamente los primeros pasos de basada en el conocimiento. Esta importancia nuestra línea de investigación, nos de las TIC es reconocida también desde la planteamos la utilización de las TIC, Unión Europea, habiéndose articulados especialmente de las técnicas multimedia y distintos programas comunitarios en los más recientemente, de Internet. El objetivo últimos años. En la actualidad se cuenta con fundamental del empleo de las tecnologías ha la Acción Minerva (dentro del programa sido dotar a nuestros simuladores de Sócrates II, con vigencia entre los años 2000 componentes que permitan que no sólo sean a 2007), que promueve la cooperación europea válidos para entornos de enseñanza en el ámbito de la utilización de las TIC en la presencial, sino que también puedan ser enseñanza tradicional, así como en la utilizables para el *autoaprendizaje* y el enseñanza abierta y a distancia. *aprendizaje a distancia*. De esta forma, Desde la UNESCO también se ha puesto de intentábamos satisfacer otras necesidades manifiesto la necesidad de emplear las nuevas manifestadas por distintos autores tales como *twenty-first Century: vision and action*, en cuyo Tratado Constitutivo (Art. 149.2) realizada por la Conferencia Mundial de aparece el fomento de la educación a distancia Educación Superior celebrada en París en como una de las acciones prioritarias en materia octubre de 1998. de educación. A este respecto, y tal como A este respecto, podemos decir que, a tenor comentamos anteriormente, la Acción Minerva de los datos existentes, parece que esta también busca promover el aprendizaje a Krajewski (1998); Moskowitz y Ward (1998); Hayes (1998); la AACSB (AEDEM News, 1997) e incluso la Comunidad Europea, que distancia.

### **2. De la necesidad a la acción.**

Todas las necesidades mencionadas en el apartado anterior han sido tenidas en cuenta en el desarrollo de SITMECOM (Simulador

<sup>2</sup> Citados en Alfalla Luque y Medina López (2002).

el desfase existente entre necesidades y

cuales, gracias a las posibilidades de conexión existentes, entre las que se incluye Internet,

El simulador permite, durante un horizonte temporal máximo de 5 años, que los usuarios y puesto que el simulador es *multifuncional*, han de adoptar decisiones correspondientes mercado. a las principales áreas de la empresa (Producción/Operaciones, Finanzas, establecen sus decisiones en momentos no Marketing y Recursos Humanos), partiendo conocidos a priori, originando con ello de una situación inicial fijada por el cambios inesperados en la cuota de mercado administrador del juego. El administrador cuenta con cerca de 30 decisiones con las que convierta en una herramienta de *aprendizaje* niveles de dificultad superiores a medida que presultado men ferresentativo de la time del mencionado con anterioridad, ya que si bien del mencionado con anterioridad, ya que si bien del mencionado con anterioridad en otro aspector restats and the describe entries of

resultado más representativo de la línea de trabajo citada en el apartado anterior, puesto está fundamentalmente concebido para que que en él confluyen los esfuerzos realizados la simulación se desarrolle en tres ordenadores durante más de diez años para intentar reducir (cada uno de los cuales juega el papel de una recursos disponibles. segundo modo de actuación, aumentando así Este simulador, basado en dinámica de sus posibilidades de uso. Esta otra opción sistemas, representa a tres empresas que hace posible que la simulación se desarrolle fabrican, cada una de ellas, un único producto, en un solo ordenador, siendo jugado los con el que compiten en un mismo mercado en papeles de los otros dos competidores por el tiempo real, tratándose, por tanto, de un mismo ordenador. La forma en la que actuarán simulador *competitivo3* . Cada una de las firmas estos dos competidores puede ser competidoras se simula en un ordenador, los seleccionada por el administrador de entre las empresa), SITMECOM también permite un tres siguientes:

pueden estar alejados físicamente unos de mantienen las mismas decisiones durante el otros, favoreciéndose así el desarrollo de una horizonte temporal de la simulación, competencia global. independientemente de las decisiones que *Pasiva*: los competidores virtuales tome el jugador humano.

dirijan a cada una de las empresas hacia los como reacción a las acciones del jugador objetivos a largo plazo establecidos. Para ello, humano y en el mismo sentido que éste, *Imitadora*: la competencia virtual actúa buscando una disminución de su cuota de mercado.

> *Activa*: los competidores virtuales del jugador humano.

puede establecer distintas situaciones de simulador de un diagrama causal (que, como partida. Esto hace que el simulador se hemos dicho antes, es representativo dela *flexible*, ya que se puede ir seleccionando interrelaciones del sistema) permite hablar de los usuarios vayan progresando en el *transparente.* Este rasgo, junto con el *módulo* conocimiento del sistema. De esta forma, al ir *de ayuda formativa* que incorpora el simulador los usuarios ganando experiencia, el juego y que será descrito en el apartado siguiente, podrá evolucionar con ellos. hace posible su empleo no sólo en la La flexibilidad del simulador también queda *formación presencial*, sino también *a* Por otra parte, la incorporación en el estructura interna de variables SITMECOM como de un simulador *distancia* y la *autoformación*.

<sup>3</sup> El término competitivo indica que las decisiones adoptadas por los jugadores de una de las empresas influyen tanto en los resultados propios como en los del resto de las firmas (Biggs, 1990; p. 25).

SITMECOM se trata de un simulador basado existentes de demanda del mercado, a en dinámica de sistemas, competitivo, información financiera y a otros aspectos a transparente, multifuncional, válido para definir para la simulación (como el factor de distintos entornos de enseñanza y que hace

en una serie de módulos al objeto de hacer fácil y combinando estas condiciones de una forma su navegación, los fundamentales son los adecuada, el administrador puede cambiar el siguientes: *condiciones iniciales de la* nivel de dificultad de la simulación, permitiendo *simulación*, *decisiones*, *tablas y gráficos*, su adaptación a los conocimientos que, en *informes*, *diagrama causal* y *módulo de ayuda* Administración y Dirección de Empresas, *formativa*. A continuación haremos un breve posean los usuarios. Este hecho posibilita que recorrido por dichos módulos para, sea amplio el abanico de posibles usuarios del posteriormente, realizar una muy breve simulador, pudiendo ir desde estudiantes demostración del funcionamiento de universitarios hasta directivos de distintas áreas SITMECOM, lo que proporcionará una visión y de pequeñas y medianas empresas. Así, por de las principales potencialidades del simulador. ejemplo, para usuarios con un nivel no elevado

pueden ser modificadas por aquél durante la

Dichas condiciones hacen referencia a los principales costes y precios que intervienen Decisiones

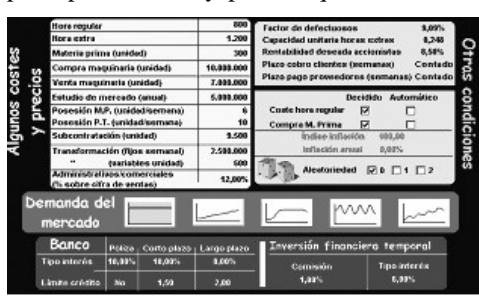

En resumen, podemos decir que en el desarrollo del juego, a los distintos tipos posible el aprendizaje flexible. accionistas o la existencia o no de aleatoriedad La interfaz del simulador se ha estructurado en los valores de algunas variables). Alterando **a. Un recorrido por sitmecom: visión** de manejo del simulador, se podría seleccionar **modular.** una simulación en un único ordenador (tal como *Condiciones de la simulación* se comentó en el apartado 2), estando el entorno La primera parada en este recorrido por el de dicha simulación formado por una actuación simulador nos lleva a las *condiciones iniciales pasiva* por parte de la competencia, una *de la simulación*, las cuales son establecidas demanda estable, la no existencia de por el administrador del juego, configurando aleatoriedad y una estructura de costes que las características del entorno en el que se hiciera difícil el incurrir en pérdidas. En la medida desarrollará la simulación. Algunas de ellas en que los usuarios vayan aumentando los simulación, lo que confiere al juego una mayor dificultad, optando por una simulación en tres flexibilidad. La Figura 1 muestra las condiciones ordenadores con tipos de demanda y iniciales más destacadas. condiciones iniciales que hagan más difícil la defectuosos, la rentabilidad deseada por los tanto de conocimientos de Administración como conocimientos, puede ir elevándose el nivel de gestión de las empresas simuladas.

### *Decisiones*

Establecidas las condiciones iniciales de la simulación, los jugadores adoptarán el papel de directivos de las distintas empresas en competencia, debiendo tomar *decisiones* en las áreas de Producción/Operaciones, Finanzas, Recursos Humanos y Marketing, de forma que sea posible la consecución de los objetivos establecidos. La Tabla 1 muestra las decisiones que contempla el simulador, subdivididas de acuerdo con las áreas mencionadas. Figura nº 1. Condiciones iniciales de la simulación

### *Pixel-Bit. Revista de Medios y Educación*

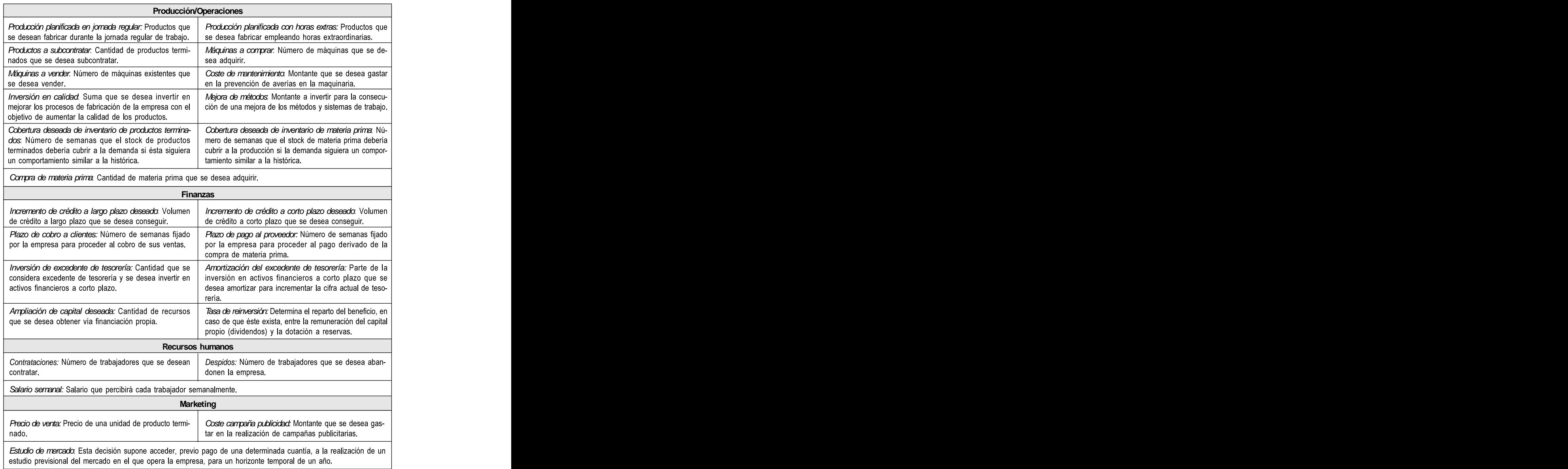

Tabla 1. Decisiones del simulador

Los resultados que, como consecuencia de *cos y tablas*, *informes* y *diagrama causal*, que las decisiones adoptadas vayan obteniéndose durante el transcurso de la simulación, se pueden observar a través de los distintos *gráfi-*

analizamos a continuación.

Gráficos y tablas Los valores que van tomando las variables

fundamentales a lo largo de la simulación son mostrados en forma grádispone de un total de 15 gráficos (y sus correspondientes tablas), cada uno de los cuales centra la atención en distintos factores relevantes de la gestión empresarial. De esta forma se pueden observar compor-<br>  $\frac{1}{3}$  1.000 1.000 1.000 1.000 1.000 1.000 1.000 tamientos en el área productiva (e.g: producción, inventarios y capaci dad), en el área financiera (e.g: capital social, margen operativo y teso-

rería), en el área de personal (e.g: contrataciones, despidos y capacidad de la mano de obra) y el área de marketing (e.g: cuota de mercado, *Informes* ventas reales y ventas potenciales). Desea mos señalar que se han encuadrado los distintos gráficos y tablas en las distintas áreas se pretende analizar con carácter prioritario; tiún informes de SITMECOM aparece en la ello no implica que no se incluyan también variables de otras áreas que estén relaciona-

Un ejemplo de las distintas tablas y gráfi cos que incorpora el simulador puede obser varse en la Figura 2. En ella puede verse la evolución temporal de las *ventas reales* así como de las variables directamente relaciona-

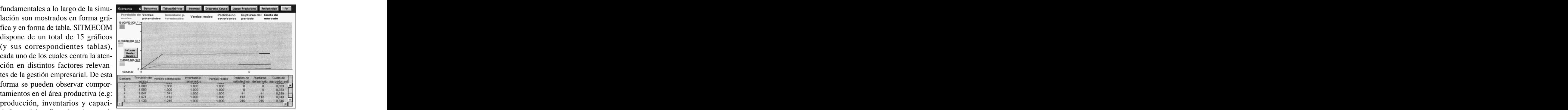

das con ella, como el *inventario de productos terminados* y las *ventas potenciales*.

### *Informes*

empresariales en función de la/s variable/s que vantes. Una breve descripción de los veindas con la/s principal/es. *ocurriría si...»*, realizando cierta previsión del Los informes existentes pretenden ayudar a la gestión de las empresas simuladas, sumi nistrando información sobre aspectos rele tiún informes de SITMECOM aparece en la Tabla 2. Algunos de estos informes también permiten llevar a cabo un análisis del tipo *«que* futuro y ayudando en el proceso de toma de decisiones (es el caso de los informes de Calidad, Capacidad de la mano de obra, Maqui naria, Financiación propia, Mano de obra y Figura nº 2. Ejemplo de gráfico/tabla (ventas reales)<br>
io-<br>
io-<br>
das con ella, como el *inventario de produc*-<br>
ran<br>
do, *Informes*<br>
ea-<br>
Los informes existentes pretenden ayudar<br>
ins-<br>
a la gestión de las empresas simula

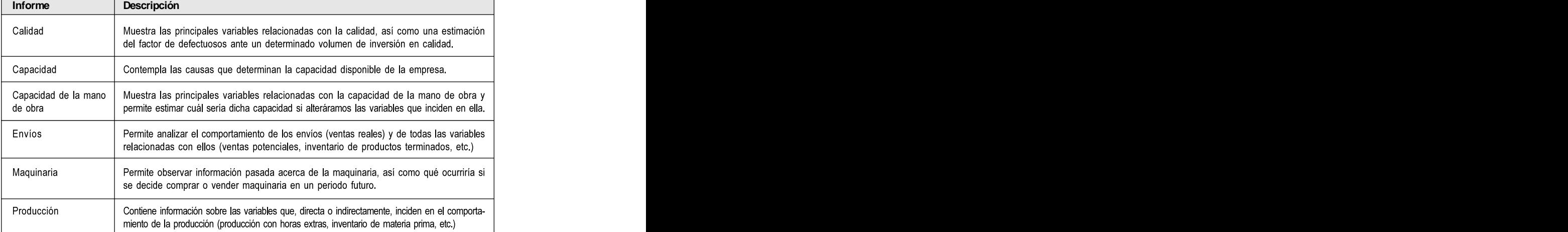

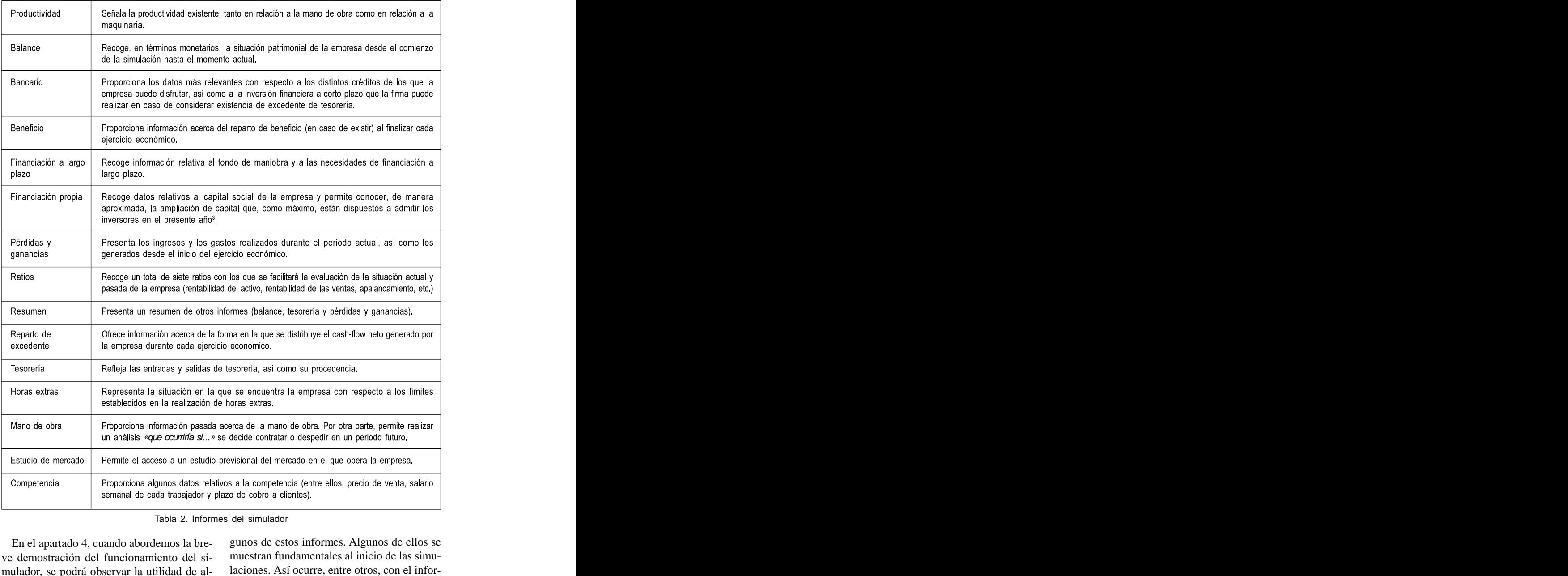

En el apartado 4, cuando abordemos la breve demostración del funcionamiento del simumulador, se podrá observar la utilidad de al-<br>laciones. Así ocurre, entre otros, con el información En el apartado 4, cuando abordemos la bre-<br>ve demostración del funcionamiento del si-<br>mulador, se podrá observar la utilidad de al-<br>laciones. Así ocurre, entre otros, con el infor-

muestran fundamentales al inicio de las simu-

<sup>3</sup> Esta ampliación de capital máxima estaría en función de la rentabilidad proporcionada a los accionistas a través del pago de los dividendos y su comparación con la rentabilidad deseada por el inversor (concepto Tabla 2. Informes del simulador<br>
En el apartado 4, cuando abordemos la bre-<br>
ve demostración del funcionamiento del si-<br>
muestran fundamentales al inicio de las simu-<br>
mulador, se podrá observar la utilidad de al-<br>
<sup>3</sup> Est

formación suministrada por el módulo de *con-* ga a una variable (A) procedente de otra va*diciones iniciales de la simulación*, permitiendo al usuario un adecuado conocimiento portamiento de A. Un signo + en dicha flecha sobre la situación de partida de la empresa indica que un cambio en B tiende a producir

dos), se ha incluido en el simulador un *diagrama causal*, que permite a los usuarios indagar en las causas que provocan el comportamiento de la empresa, posibilitando de esta manera la reflexión causal y la capacidad para relalas características fundamentales del enfoque

el diagrama causal permite observar las variamulador (en nuestro caso un total de 110), así como las interrelaciones existentes entre ellas. También puede observarse en el diagrama Esta herramienta hace que SITMECOM sea considerado un simulador empresarial *trans-*efectos. Estos retrasos aparecen representa *parente*. La Figura 3 muestra un pequeño ejem-

relaciones de influencia entre dos variables versión en calidad y cuota de mercado teórica).

que debe gestionar. un cambio en A en el mismo sentido (e.g. un *Diagrama causal* incremento en B tiende a producir un incre- Como comentamos en el apartado 1, para mento en A). Si el signo es negativo (-) indica evitar la toma de decisiones a través de un que el comportamiento en la variable A tendeproceso de prueba y error, basándose en los rá a ser de sentido contrario al que se produzsíntomas (es decir, en los resultados observa- ca en B (un incremento en B tiende a provocar están representadas por flechas, que indican el sentido de aquéllas. Cuando una flecha lleriable (B), indica que B puede influir en el comun cambio en A en el mismo sentido (e.g: un una disminución de A).

cionar los comportamientos observados con **tamiento pasado junto a la correspondiente** la estructura del sistema simulado. Recorde- **variable**; así, se dispone de una herramienta mos que esta herramienta constituye una de básica que facilita la transparencia de nuestro de Dinámica de Sistemas. portamiento se acompaña del libre acceso del Como ya hemos comentado anteriormente, usuario a las principales ecuaciones del mo bles más relevantes que intervienen en el si- el *módulo de ayuda* formativa que veremos a Además, para hacer más fácil la conexión entre la estructura y el comportamiento, **nosotros hemos incorporado** en el diagrama gráficos miniaturizados que muestran el **compor**simulador de una forma más fácil. Este com delo de simulación (hecho que hace posible continuación).

plo de éste. relación que une a las dos variables en cues-Como puede observarse en la Figura 3, las tión (obsérvese la relación existente entre in causal la existencia de retrasos entre causas y dos por una doble línea sobre la flecha de

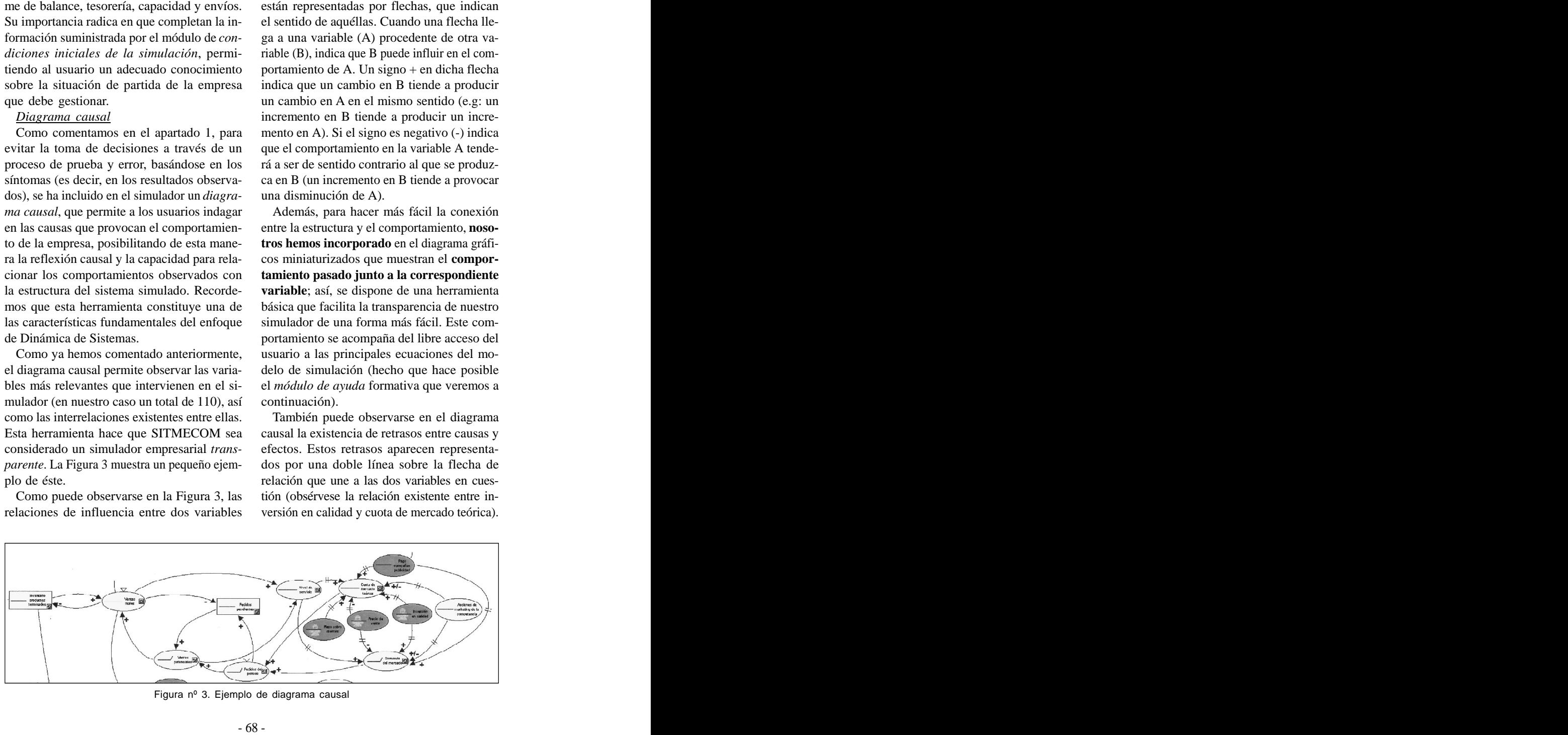

Figura nº 3. Ejemplo de diagrama causal

simuladores fueran dise-

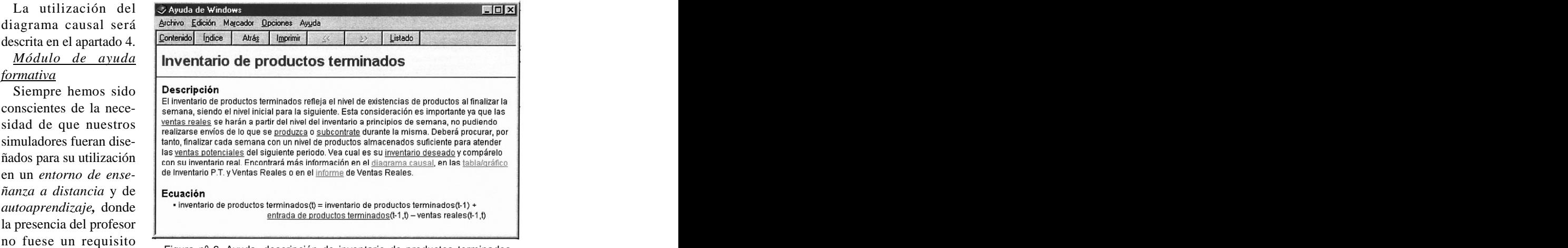

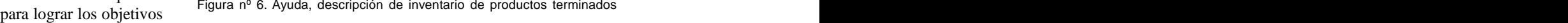

educativos. Es evidente que el ordenador en su labor en el propio software. Para hacer posi*módulo de ayuda formativa* que constituye en ya que contiene, entre otras opciones cuya variables del simulador. (Figura 6).

sí mismo no sustituye al trabajo del profesor, puede verse en la Figura 4, desde ella puede aunque, al menos en parte, sí se puede incluir accederse al listado de las 280 *variables* que La ventana correspondiente a dicha ayuda aparecen en la interfaz (Figura 5).

ble esto, SITMECOM está equipado con un Supongamos que la variable a cuya defisí misma una potente herramienta educativa, *de productos terminados.* Para ello, locali descripción rebasaría los límites de este traba-cionada, de forma que, pulsando sobre ella, jo, la descripción y las ecuaciones de todas las se accederá a su descripción y ecuación Supongamos que la variable a cuya defi nición se desea acceder es la de *inventario* zaríamos en el listado de variables la men- (Figura 6).

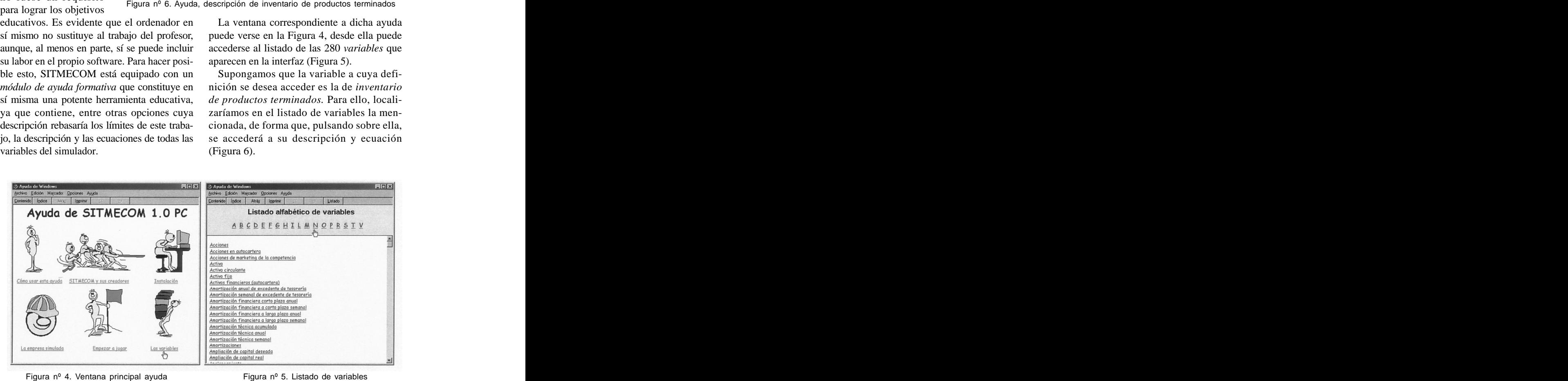

su vez, a sus correspondientes descripciones conocer la descripción y ecuación de las *ventas potenciales*; para ello bastará con

### **b. Un recorrido por sitmecom: visión integrada.** Cuando comienza la simulación, los otros

nuestro objetivo es únicamente poner de manifiesto la integración de las distintas partes 38,1% actual. que conforman dicho simulador, mostrando las principales características que el simulador pedidos originados por el incremento de la posee y que permiten, en nuestra opinión, cuota de mercado, se estudia la situación y se mejorar el aprendizaje en Dirección de Empresas, no siendo aquí nuestra meta mostrar la toma de las mejores decisiones para cada situación. Compositor establecente establecente establecente establecente establecente establecente establecente establecente establecente establecente establecente establecente establecente establecente establecente estab

En esta demostración, la simulación se desarrolla en un solo ordenador, jugando éste **de la comprehensa de la comprehensa de la comprehensa de la comprehensa de la comprehensa de la comprehensa de la comprehensa de la comprehensa de la comprehensa de la compreh** el papel de los otros dos competidores (para<br>los cuales se ha seleccionado la forma de 5 Máquinas a comprar los cuales se ha seleccionado la forma de  $\frac{5}{18}$  Maquinas a composition de composition de la forma de  $\frac{1}{18}$ competencia que denominamos *Activa*, ver apartado 2). Además, vamos a partir de las **Algentsia exterior en la prima** *condiciones iniciales* que aparecen en la<br>Figura 1 encontrándose el producto en su Figura 1, encontrándose el producto en su

En dicha descripción aparecen resaltadas mercado en torno a unas 3.000 unidades de las principales variables relacionadas con la producto por semana, la cual se distribuye que estamos analizando, las cuales, a través por igual entre las tres empresas existentes. de un *sistema hipertexto*, permiten acceder, a La capacidad productiva de la que parten cada y ecuaciones. Imaginemos que deseamos frente a las 1.000 unidades de producto que pulsar sobre dicha variable, accediendo a una asciende a 1.100 unidades semanales debido ventana similar a la de la Figura 6 en la que se a que hemos supuesto la existencia de un recoge la descripción de la variable factor de defectuosos del 9,09%). Por otra mencionada. En la ayuda también aparecen parte, el precio de venta de partida es de *vínculos hipermedia* que permiten acceder a 12.000 u.m., igual para cada una de las las tablas/gráficos o informes en los que empresas. Al igual que éste, el resto de los aparece la variable objeto de estudio, así como valores iniciales de las variables (como pueden al diagrama causal. ser el número de trabajadores, el número de Fra diela descripción aporesen testiladas mercado en torno a unas 3.000 unidades de madurata para terrestres, que estantinado, las causas, a través por igual entre las testentines, a una servera existentes, de una situaci una de las tres firmas es la necesaria para hacer semanalmente deben suministrar en este momento inicial (sin embargo, la fabricación máquinas o el inventario de materia prima) son idénticos para las tres empresas<sup>4</sup>. .

Tras la descripción de los principales dos competidores incrementan sus precios módulos del simulador, en este apartado desde 12.000 unidades monetarias (u.m.) hasta realizaremos una breve demostración del 13.000 u.m. En la semana 4, esto ha ocasionado funcionamiento de SITMECOM. En ésta, un incremento de la cuota de mercado teórica de nuestra empresa, desde el 33,3% inicial al 38,1% actual.

En orden a satisfacer el incremento de los decide incrementar la capacidad de producción

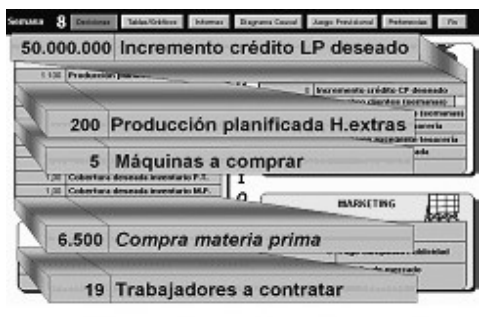

<sup>4</sup> Aunque SITMECOM permite que las condiciones de partida difieran entre las empresas integrantes del mercado. Figura nº 7. Decisiones semana <sup>4</sup>

maquinaria, contratar extraordinaria durante

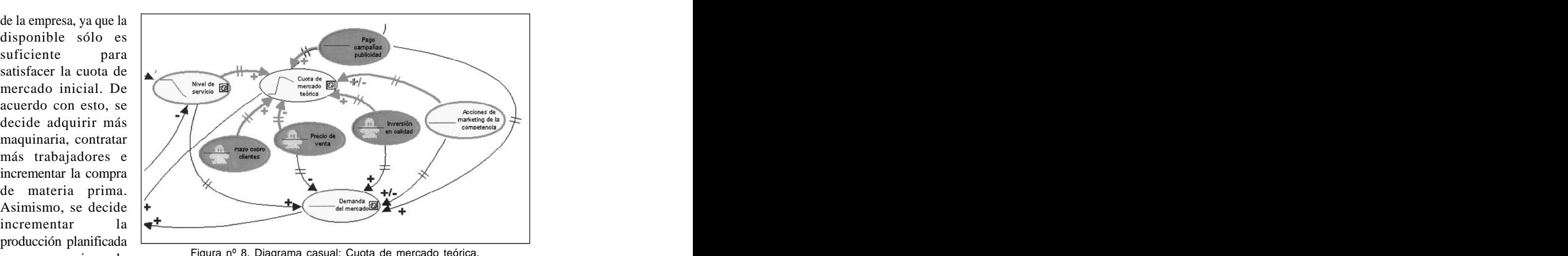

en jornada e Figura nº 8. Diagrama casual: Guoia de mercado teorica.

los retrasos existentes entre la toma de *el precio de venta, la inversión en calidad, el* decisiones para incrementar la capacidad de *coste campaña publicitaria, el nivel de* la empresa y su aumento efectivo. Para *servicio, el plazo de cobro a clientes y las* financiar la inversión de capacidad adicional, *acciones de marketing de la competencia.* se solicita un crédito a largo plazo (ver Figura Aunque obviamente también depende, de forma 7). Avanzaremos en la simulación con estas indirecta, de un gran número de variables decisiones hasta la semana 12, en la que se pertenecientes a las distintas áreas de la empresa podría observar que, a pesar de las decisiones, que, aunque no aparezcan en la Figura 8, son la cuota de mercado teórica de la empresa ha caído hasta el 33,5% (desde el 38,1% de la semana 4). al usuario en su totalidad. Sin embargo, debido

dichas causas y, en este caso, encontrar a qué se ha debido el descenso de la cuota de mercado *teórica está relacionada de forma directa con*

consideradas en el modelo de simulación.

*Pixel-Bit. Revista de Medios y Educación*

Hasta ahora, se ha estado utilizando el a su gran tamaño, no se puede mostrar entero simulador como si fuese de *caja negra*, tomando en la pantalla del ordenador, de forma que el las decisiones en base a los síntomas de los usuario puede acceder a la parte deseada problemas, es decir, a los resultados observados haciendo uso de las barras de desplazamiento sin realizar un análisis de sus causas. Sin (así, en este caso, la parte del diagrama embargo, sería una buena idea tener en cuenta mostrada en la Figura 8 está conectada en la El diagrama causal completo está accesible que muestra la Figura 9).

teórica. Para contestar a esta pregunta podemos de la Figura 8, podemos deducir cómo la única emplear el *diagrama causal*. Como dijimos causa que parece justificar el descenso en la anteriormente, éste refleja las principales *cuota de mercado teórica* es la disminución variables del sistema simulado, así como sus del *nivel de servicio* aclientes, ya que el resto comportamientos e interrelaciones, siendo la de las variables han mantenido, en las últimas herramienta básica que permite calificar a nuestro semanas, un comportamiento estable. Siguiendo *simulador* como *transparente*. En la Figura 8 con el análisis del diagrama causal (ver Figura se puede observar cómo la *cuota de mercado* 9), indagaremos por qué ha disminuido nuestro Observando los comportamientos gráficos Figura nº 8. Diagrama casual: Cuota de mercado teórica.<br>
a toma de *el precio de venta, la inversión en calidad, el*<br>
apacidad de *coste campaña publicitaria, el nivel de*<br>
apacidad de *coste campaña publicitaria, el nive* 

- 71 -

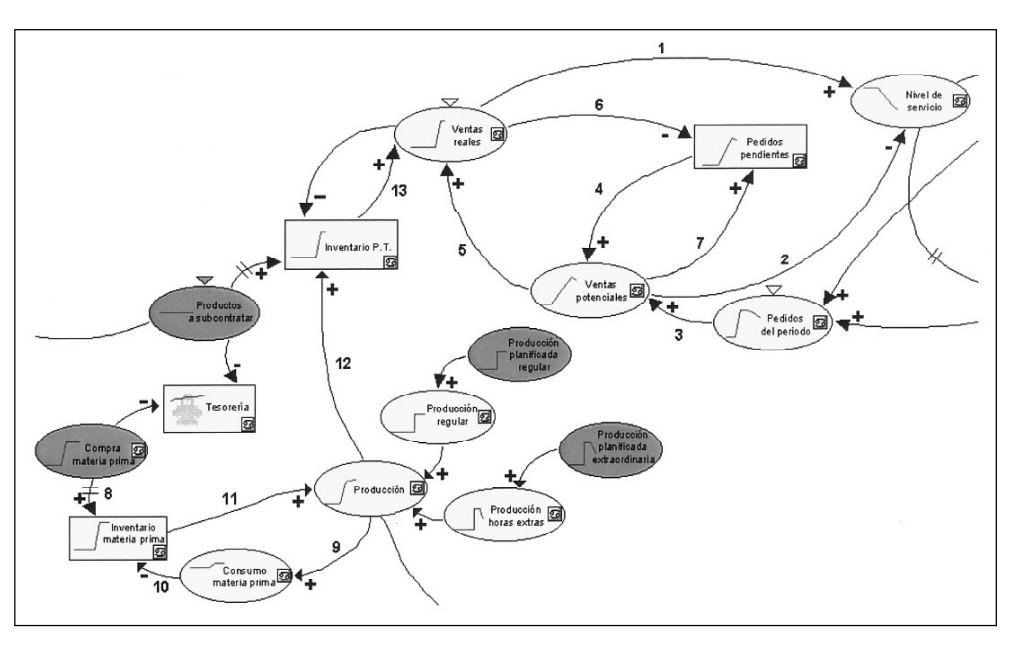

Figura nº 9. Diagrama casual: Nivel de servicio.

*pendientes* de semanas anteriores (flechas 3 *volumen de ventas reales.* y 4). Como puede observarse, si bien las *ventas potenciales* han estado creciendo demasiada consideración esas causas subya desde casi el principio de la simulación, las centes, de forma que intentaremos recuperar *ventas reales* no lo han hecho hasta semanas más tarde (flecha 5), apareciendo *pedidos pendientes* (flechas 6 y 7); esto, a su vez, incrementa el volumen de *ventas potenciales* más variables que directamente influyen en la (flecha 4) y disminuye el *nivel de servicio* cuota de mercado. Sin avanzar en la simula- (flechas 1 y 2). Por tanto, podemos ver cómo, ción real, realizamos un análisis del tipo *«qué* a pesar de adoptar decisiones para incrementar *ocurría si »* empleando para ello el *informe* la capacidad (comprando más máquinas y *de mercado* que proporciona el simulador (ver contratando a más trabajadores), no se ha Figura 10). Tras realizar el análisis optaremos podido evitar la aparición de *pedidos* por una disminución del precio de venta has*pendientes*. Esto ha sido debido a los retrasos ta 11.300 u.m.; esto parece una buena opción en la cadena de acciones necesarias para puesto que dicho análisis indica que, si situaincrementar el *inventario de productos* mos el precio en este valor, la cuota de merca-

Esta variable se calcula como un cociente *terminados* con vistas a satisfacer las ventas entre las *ventas reales* (unidades físicas potenciales (arcos 8 a 13): *incremento en la* vendidas) y las *ventas potenciales* (flechas 1 *compra de materia prima (m.p.), incremento* y 2 de la Figura 9). Esta última variable se *del inventario de m.p., consumo de m.p.,* calcula en el simulador como la suma de los *producción, incremento del inventario de pedidos del periodo* y de los *pedidos productos terminados e incremento del volumen de ventas reales.*

> En aras a simplificar, no vamos a tener en la cuota de mercado del 38,1% que teníamos en la semana 4 desde el nivel actual del 34,5% en la semana 12, decidiendo actuar en una o

|                                                                                                    |                        |                                            |                         |                                         |                   |                                                              | Diagrama Causal   |                                                                | Juego Previsional                |                                                                                         |                | Preferencias         |                                                                         | Fin                                                                                                    |
|----------------------------------------------------------------------------------------------------|------------------------|--------------------------------------------|-------------------------|-----------------------------------------|-------------------|--------------------------------------------------------------|-------------------|----------------------------------------------------------------|----------------------------------|-----------------------------------------------------------------------------------------|----------------|----------------------|-------------------------------------------------------------------------|----------------------------------------------------------------------------------------------------|
| Pasos a<br>Pulse este botón para<br>Pulse este botón para<br>20 Establezca sus 20<br>$lr$<br>$\bullet$<br>mostrar el informe<br>preparar el informe<br>gráfico<br>hipótesis<br>seguir: |                        |                                            |                         |                                         |                   |                                                              |                   |                                                                |                                  |                                                                                         |                |                      |                                                                         |                                                                                                    |
|                                                                                                    |                        |                                            |                         |                                         |                   |                                                              |                   |                                                                |                                  | 0                                                                                       |                |                      |                                                                         |                                                                                                    |
| Demanda del                                                                                                    |                        |                                            |                         | Pedidos del periodo                     |                   |                                                              |                   |                                                                |                                  |                                                                                         |                |                      |                                                                         |                                                                                                    |
|                                                                                                    |                        | Base                                       | Modificado              | Base                                    |                   |                                                              |                   |                                                                |                                  | Modifi<br>$\alpha$ ada                                                                  | Base           |                      | Base                                                                    | Modifi<br>cada                                                                                                    |
| 2.960<br>2,960<br>2,960                                                                                                    | 2,960<br>2.960<br>2960 | 1.022<br>1.022<br>1.022                    | 1.136<br>1.136<br>1.136 | 969<br>969<br>969                       | 912<br>912<br>912 | 969<br>969<br>969                                            | 912<br>912<br>912 |                                                                | 16 0,345<br>20 0.345<br>24 0.345 | 0.384<br>0.384<br>0,384                                                                 | 0.327<br>0.327 | 0,308                |                                                                         | 0,308<br>0,308<br>0,308                                                                                                    |
| 2.960<br>3.040                                                                                                    | 2980<br>3.040          | 1.022<br>1.049                             | 1.136<br>1.167          | 969<br>995                              | 912<br>937        | 969<br>995                                                   | 912<br>937        |                                                                | 28 0,345<br>32 0,345             | 0,384                                                                                   | 0,327          |                      |                                                                         | 0,308<br>0,308                                                                                                    |
|                                                                                                    |                        |                                            |                         |                                         |                   |                                                              |                   |                                                                |                                  |                                                                                         |                |                      |                                                                         | P                                                                                                    |
| P.V.P.                                                                                                    |                        |                                            |                         |                                         |                   |                                                              |                   |                                                                | 13,000                           |                                                                                         |                |                      |                                                                         | 13,000                                                                                                    |
| Campaña<br>publicidad                                                                                                    |                        |                                            |                         |                                         |                   |                                                              | Đ                 |                                                                | π                                |                                                                                         |                |                      |                                                                         | m                                                                                                    |
| Inversión<br>en calidad                                                                                                    |                        |                                            | Ĉ)                      |                                         |                   |                                                              | C)                |                                                                | ū                                |                                                                                         |                |                      |                                                                         | o                                                                                                    |
|                                                                                                    | 3,040                  | mercado<br><b>Base Modificada</b><br>3.040 | 1.049                   | Su empresa<br>1,167<br>Su empresa<br>C) | 995               | Competidor 1<br>Modificado<br>937<br>11.300<br>ū<br>$\bf{0}$ | 995               | Correctidor 2<br>Base Modificado<br>937<br><b>Competidor 1</b> |                                  | Pedidos pendientes perdidos por el mercado en la semana 12 =<br>Semana Base<br>36 0.345 | Su empresa     | 0,327<br>0,384 0,327 | Competidor 1<br>Modifi<br>cada<br>0.308<br>0,308<br><b>Competidor 2</b> | Cuota de mercado teórica<br>Competidor 2<br>0,308 0,327<br>0.327<br>0,327<br>0,327<br>0,308 0,327<br>0,384 0,327 0,308 0,327 0,308 |

*Pixel-Bit. Revista de Medios y Educación*

Figura nº 10. Estudio de mercado.

do teórica incrementará hasta el valor desea do (38,4%) en la semana 16, permaneciendo con tencia no sólo ha impedido la recuperación de este valor hasta el final del año (ver Figura 10). nuestra cuota de mercado teórica, sino que Con esta información, tomaremos la decisión ha hecho que ésta caiga por debajo del nivel anteriormente mencionada y procederemos a inicial (33,3%). Vamos a imaginarnos que, para avanzar en la simulación hasta la semana 16. En hacer frente a este hecho, seguimos disminu esta semana, el simulador nos informa que al- yendo nuestro precio de venta<sup>2</sup>. Al igual que gún competidor ha reaccionado reduciendo su anteriormente, si realizásemos nuevamente el precio de venta. Si acudimos al informe de la competencia (no incluido en el texto), observaríamos que los competidores han disminuido ver a alcanzar la cuota de mercado teórica desus precios de venta hasta situarlos al mismo seada, por lo que vamos a proceder a adoptar nivel que el nuestro, es decir, en 11.300 u.m; si observásemos de nuevo la *tabla/gráfico de*

Parece, pues, que la reacción de la compe-. Al igual que estudio de mercado, éste nos informaría que un precio de 10.500 u.m. podría permitir volesta decisión en la semana 16.

*cuota de mercado teórica* (no incluida en el y, en ella, acudimos al *informe de ventas rea*texto) veríamos que, además, nuestra cuota de *les* (ver Figura 11), podremos apreciar que mercado ha caído hasta el 31,6%. hemos alcanzado nuevamente la cuota de Si seguimos simulando hasta la semana 24

<sup>5</sup> Evidentemente, la búsqueda de las mejores acciones a emprender requiere un amplio análisis de la situación, que no abordamos por restricciones de espacio.

potenciales, ya que no exis-

tomando decisiones sin reaen cuenta la complejidad del

sistema empresarial. *Hemos asumido que vender más es sinónimo de ganar más, y bien es sabido que ello no ha de ser así*. Si acudimos de nuevo al diagrama causal y observamos, to que, durante la simulación, el usuario pue por ejemplo, la repercusión que, sobre el área de acceder en cualquier momento al *módulo* financiera de la empresa, tienen las decisio- *de ayuda formativa* para un mayor conoci nes que hemos adoptado, podremos ver que miento de las variables existentes, así como se ha provocado una situación de pérdidas (ver Figura 12). En los gráficos que representan el comportamiento de las variables *resul-***c. Empleo del simulador y premios consegui***tado de explotación*, *margen operativo* y *beneficio antes de impuesto*, la línea horizontal divide los valores positivos y negativos.

*mulador permite al usuario tener rápidamente y con facilidad un primer diagnóstico de*

*los posibles problemas que pueden aparecer en las distintas áreas de la empresa y analizar sus posibles cau sas*. En el caso que nos ocupa nos encontramos, por tanto, ante una *situación insostenible a medio y largo* de *la competencia, sino de nuestras*<br>*propias decisiones*, que, en este caso, *propias decisiones*, que, en este caso,  $\Box$  **peneficio an** y como ocurre frecuentemente en la realidad, no se han llevado a cabo con un enfoque sistémico e interfuncional,

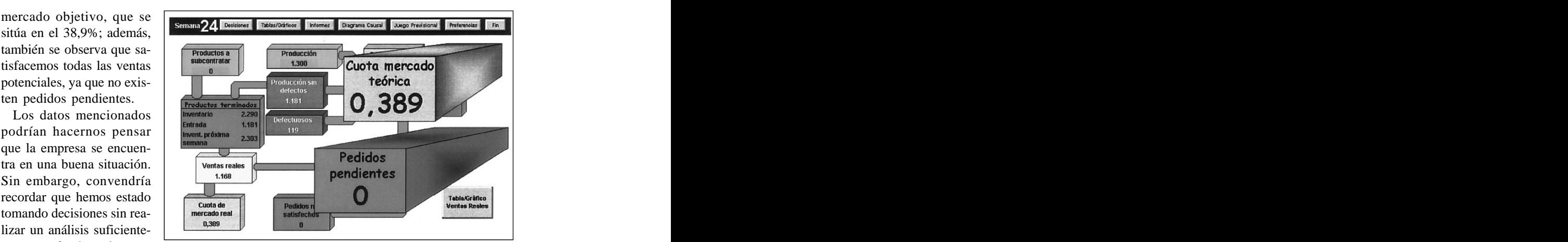

mente profundo y sin tener<br>
Figura nº 11. Informe de ventas reales.

que tenga en cuenta simultáneamente a las distintas áreas de la empresa.

Estimamos oportuno recordar en este punde la formulación empleada en el simulador. *Figura* nº 11. Informe de ventas reales.<br> **que tenga en cuenta simultáneamente a las**<br>
distintas áreas de la empresa.<br>
Estimamos oportuno recordar en este pun-<br> *de ayuda formativa* para un mayor conoci-<br> *de ayuda format* 

# **dos**

Vemos, pues, que *la transparencia del si-* su extinción en el 2000/2001, en la asignatura SITMECOM se ha venido utilizando, durante los cursos académicos 1997/1998 hasta de libre configuración *simulación empresa-*

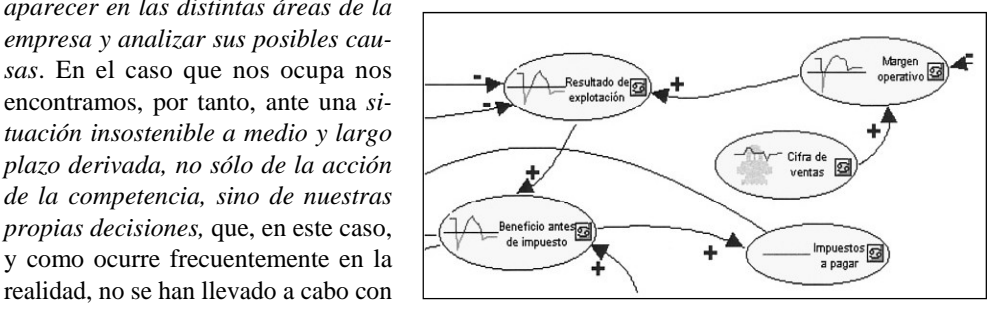

Figura nº 12. Diagrama causal: beneficio.

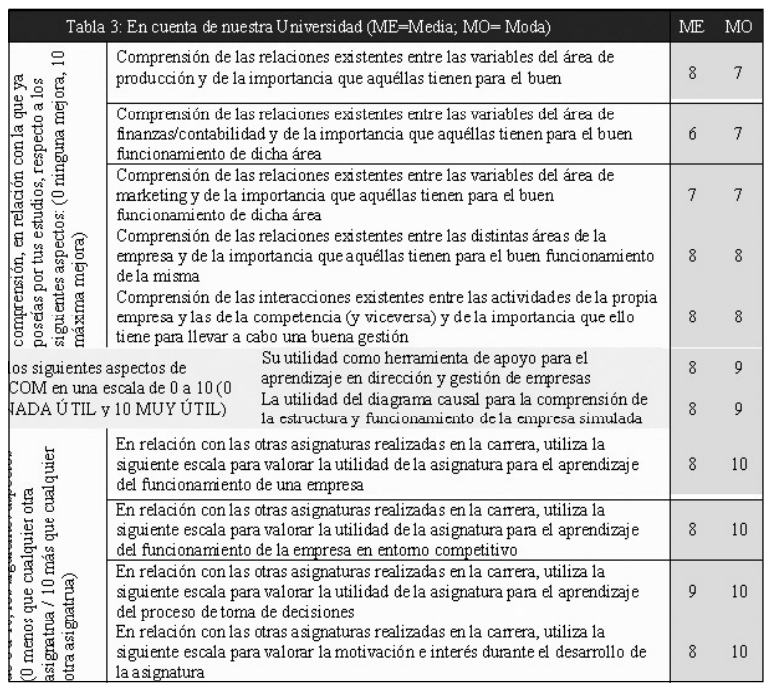

de Córdoba (Espa ña), Universidad de Tucumán (Argenti na) y Universidad de Lima (Perú)) han utilizado la versión beta en cursos de «Simulación empresarial», «Gestión de los Sistemas de Información», «Dirección de Operacio nes» e «Investiga ción en Estudio de Inversiones».

Como datos objetivos de la calidad del software descrito, deseamos resaltar que ha constituido una pieza clave para que la línea de investigación de si-

desde el año académico 1999/2000, en el mulación transparente, comentada en el aparcurso de doctorado *simulación sistémica* tado 2, haya conseguido el reconocimiento *de empresas con juegos de nueva genera-* internacional a través de las siguientes dis*ción* (ambas asignaturas pertenecientes al Departamento de Economía Financiera y Dirección de Operaciones de la Universi-

se pasó una encuesta de evaluación a un to-*AEDEM Award in Management Education* tal de 61 alumnos de la asignatura curricular y del curso de doctorado. Los resultados se Nominación para el *2001 European IST*

A pesar de que estos datos hay que tomarlo con la cautela que supone el total de alum- rado el más prestigioso en Europa en relación nos encuestados, consideramos que avalan con los productos desarrollados mediante las nuestras creencias de que SITMECOM constituye una herramienta válida para abordar el aprendizaje en dirección y gestión de empre-  $\blacksquare$  2001 Wickham Skinner Award for sas desde una perspectiva interfuncional. Teaching

Aunque SITMECOM no ha sido comercializado aún, tres universidades (Universidad tinciones:

dad de Sevilla). Calculation Sciences Institute, EE.UU). Mención de Honor en la 2002 *DSI Instructional Innovation Award* (*Decision Sciences Institute,* EE.UU).

Durante los cursos 1999/2000 y 2000/2001 *2002 MED-Academy of Management-* (EE.UU-España).

muestran en la Tabla 3. *Prize*, en competencia con 294 propuestas de 28 países europeos (dicho premio es conside-Nuevas Tecnologías de la Información y las Comunicaciones).

> *2001 Wickham Skinner Award for Teaching Innovations Achievements* (*Production and Operations Management Society,* EE.UU).

gracias a la filosofía utilizada en el diseño del Instituto de Ciencias de la Educación, Uni simulador y a los módulos que lo configuran, Dirección de Empresas, y que fueron expues-

La amigabilidad del tipo de simulador aquí descrito hace posible, a nuestro juicio, que AEDEM NEWS (1997). AACSB Report 1995. pueda ser utilizado fácilmente por profesores no familiarizados con el modelado de Dinámica de Sistemas, incluso, por usuarios en au sencia del profesor. Aún más, aunque para no Madrid. extendernos excesivamente no nos hemos detenido en ello durante el presente trabajo, professionals of the 1990's: How should they este tipo de simulador permite incrementar el *e-learning* gracias a la posibilidad de que cada Practitioner Liaison Committee. Production and una de las empresas en competencia sea si- Inventory Management Journal, 30, 4. 64-67. mulada por ordenadores diferentes conecta- BANDYOPADHYAY, J.K. (1994). Redesigning dos en red. Es ésta una faceta que aumenta the POM major to prepare manufacturing maenormemente el realismo de la experiencia virtual, pues permite la competencia entre equi- Inventory Management Journal, 35, 1. 26-30. pos de usuarios humanos que pueden inclu-<br>so estar localizados en diferentes países. Para computerized business management terminar diremos que la experiencia obtenida simulations, en Guide to business gaming and hasta ahora en las distintas Universidades que experiential learning. GENTRY, J. W. (ed.). están utilizando la versión final de este simulador, muestra que con este tipo de instru- DOMÍNGUEZ MACHUCA, J.A. (1979). mento *se incrementa* enormemente *la moti vación de los usuarios*, *implicándose acti vamente en el proceso de aprendizaje*, as pectos que consideramos claves para una DOMÍNGUEZ MACHUCA, J.A. (1992). Are mejora en la enseñanza en Dirección de Em-

las comunicaciones como herramienta de meprofesor universitario, en Asegurar la calidad Transparent-box business simulators: an aid

**3. Consideraciones finales.** A lo largo de este trabajo hemos visto cómo RRENA, R. y VILLAR ANGULO, L.M. (eds.). en las universidades (volumen I). DE MESA LÓPEZ-COMENAR, J.M; CASTAÑEDA BAversidad de Sevilla. 193-205.

el simulador permite hacer frente a diversas ALFALLA LUQUE, R. y DOMÍNGUEZ MAcarencias existentes en la enseñanza de en CHUCA, J.A. (2002). La formación en Directas en el apartado 1. la Universidad Española. Secretariado de Pución de Producción/Operaciones: el caso de blicaciones de la Universidad de Sevilla.

AEDEM News, 6.

ARACIL SANTONJA, J. (1992). Introducción a la Dinámica de Sistemas. Alianza Editorial. Madrid. **Madrid.** 

R. (1989). Manufacturing professionals of the 1990´s: How should they be prepared? Report of the APICS Academic/ nagers of the 1990´s. Production and BIGGS, W.D. (1990). Introduction to computerized business management ABSEL. 23 -35.

Modelización de sistemas financieros mediante Dinámica de Sistemas: el caso español. Publicaciones de la Universidad de Sevilla.

presas. Dynamics? System Dynamics Review, 8, we losing the best features of System 2.175-177.

**4. Referencias bibliográficas.** DOMÍNGUEZ MACHUCA, J.A. (1998). ALFALLA LUQUE, R. y MEDINA LÓPEZ, C. and transparent-box business simulators. (2002). Las tecnologías de la información y Production and Operations Management, 7, Improving POM learning: systems thinking 2. 210-227.

jora de la calidad docente e investigadora del DOMÍNGUEZ MACHUCA, J.A. (2000).

Simulation and Gaming, 31, 2. 230-239. Operations Management: Agenda for the 80´s.

DONOSO ANÉS, J.A. y JIMÉNEZ CARDOSO, S.M. (1996). Estado de opinión sobre la do- MOSKOVITZ, H. y WARD, J. (1998). A threecencia en Contabilidad. Una encuesta a los profesores de universidad. Revista Española learning culture in manufacturing education de Financiación y Contabilidad, 25, 89. 961- and training. Production and Operations 999. Management, 7, 2. 201-209.

FORRESTER, J.W. (1961). Industrial Dynamics. MIT Press. Cambridge.

FORRESTER, J.W. (1989). The beginning of System Dynamics. System Dynamics 87. Stuttgart.

HAYES, R. (1992). Production and Operations Management´s new «requisite variety». Production and Operations Management, 3, 3. 249-253.

HAYES, R. (1998). Developing POM faculties for the 21st century. Production and Operations Management, 7, 2. 94-98.

KRAJEWSKI, L. (1998). Motivating students in the Operations Management class: challenges for the publishing industry. Production and Operations Management, 7, 2. 188-193.

LESCHKE, J.P. (1998). A new paradigm for teaching introductory Production/Operations Management. Production and Operations Management, 7, 2. 146-159.

LOVEJOY, W.S. (1998). Integrated Operations: a proposal for operations management teaching and research. Production and Operations Management, 7, 2. 106-124.

MEDINA LÓPEZ, C. (2004). Formación en Justo a Tiempo: diseño y evaluación de una aplicación multimedia. Tesis Doctoral no publicada. Universidad de Sevilla.

MILLER, J.G. y ARNOLD, P. (1998). POM teaching and research in the 21<sup>st</sup> century.  $\mathcal{S}^{\text{st}}$  century. Production and Operations Management, 7, 2. 99-105.

MILLER, J.G; GRAHAM, M.B.W; FREELAND, J.R; HOTTENSTEIN, M; MAISTER, D.H; MEREDITH, J. y

to manage the complexity of organizations*.* SCHMENER, R.W. (1981). Production/ Decisions Sciences, 11, 4. 547-571.

phase approach to instilling a continuous